# MS&E 226: Fundamentals of Data Science Lecture 2: Linear Regression

Ramesh Johari rjohari@stanford.edu

# <span id="page-1-0"></span>[Summarizing a sample](#page-1-0)

#### A sample

Suppose  $\mathbf{Y} = (Y_1, \ldots, Y_n)$  is a sample of real-valued *observations*. Simple statistics:

 $\blacktriangleright$  Sample mean:

$$
\overline{Y} = \frac{1}{n} \sum_{i=1}^{n} Y_i.
$$

# A sample

Suppose  $\mathbf{Y} = (Y_1, \ldots, Y_n)$  is a sample of real-valued *observations*. Simple statistics:

 $\triangleright$  Sample mean:

$$
\overline{Y} = \frac{1}{n} \sum_{i=1}^{n} Y_i.
$$

 $\blacktriangleright$  Sample median:

- $\triangleright$  Order  $Y_i$  from lowest to highest.
- $\blacktriangleright$  Median is average of  $n/2$ 'th and  $(n/2+1)$ 'st elements of this list (if  $n$  is even)
	- or  $(n + 1)/2$ 'th element of this list (if n is odd)
- $\blacktriangleright$  More robust to "outliers"

#### A sample

Suppose  $\mathbf{Y} = (Y_1, \ldots, Y_n)$  is a sample of real-valued *observations*.

Simple statistics:

 $\blacktriangleright$  Sample standard deviation:

$$
\hat{\sigma}_Y = \sqrt{\frac{1}{n-1} \sum_{i=1}^n (Y_i - \overline{Y})^2}.
$$

Measures dispersion of the data. (Why  $n - 1$ ? See homework.)

Prices of houses in Saratoga County, New York in 2006.

1,728 observations on 16 variables (e.g., price, lotSize, livingArea, etc.) Available via mosaicData package (background at <mosaic-web.org>).

- > install.packages("mosaicData")
- > library(mosaicData)
- > mean(SaratogaHouses\$livingArea)

[1] 1754.976

> median(SaratogaHouses\$livingArea)

[1] 1634.5

> sd(SaratogaHouses\$livingArea)

[1] 619.9356

# <span id="page-6-0"></span>[Relationships](#page-6-0)

# Modeling relationships

We focus on a particular type of summarization:

Modeling the relationship between observations.

Formally:

- In Let  $Y_i$ ,  $i = 1, ..., n$ , be the *i*'th observed (real-valued) outcome. Let  $\mathbf{Y} = (Y_1, \ldots, Y_n)$
- In Let  $X_{ij}$ ,  $i = 1, \ldots, n$ ,  $j = 1, \ldots, p$  be the *i*'th observation of the  $i$ 'th (real-valued) covariate. Let  $X_i = (X_{i1}, \ldots, X_{in}).$ Let  ${\bf X}$  be the matrix whose *rows* are  ${\bf X}_i.$

#### Pictures and names

How to visualize  $Y$  and  $X$ ?

Names for the  $Y_i$ 's:

outcomes, response variables, target variables, dependent variables

Names for the  $X_{ij}$ 's: covariates, features, regressors, predictors, explanatory variables, independent variables

 $X$  is also called the *design matrix*.

The SaratogaHouses dataset loaded earlier contains 16 columns, including:

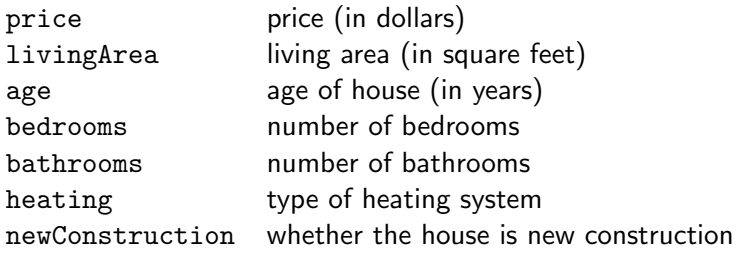

[ Note: Always question how variables are defined! ]

Reasonable question:

How is price related to the other variables?

```
> library(tidyverse)
> sh = SaratogaHouses %>%
  select(price,
         livingArea,
         age,
         bedrooms,
         bathrooms,
         heating,
         new = newConstruction)
```
#### > sh

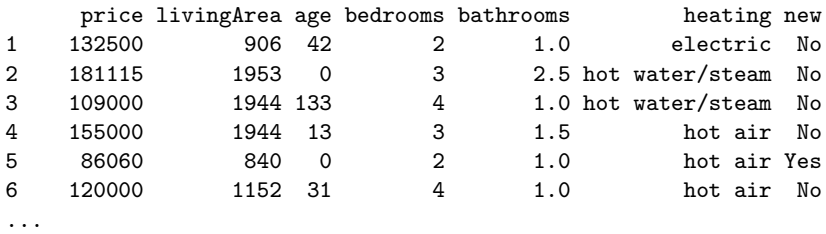

We will treat price as our outcome variable.

Variables such as price and livingArea are continuous variables: they are naturally real-valued.

For now we only consider outcome variables that are continuous (like price).

Note: even continuous variables can be constrained:

- $\triangleright$  Both price and living Area must be positive.
- $\triangleright$  bedrooms must be a positive integer.

#### Categorical variables

Other variables take on only finitely many values, e.g.:

- $\triangleright$  new is Yes or No if the house is or is not new construction.
- $\blacktriangleright$  heating is one of the following:
	- $\blacktriangleright$  electric
	- $\blacktriangleright$  hot water/steam
	- $\blacktriangleright$  hot air

These are categorical variables (or factors).

# Modeling relationships

Goal:

Find a functional relationship  $f$  such that:

 $Y_i \approx f(\mathbf{X}_i)$ 

This is our first example of a "model."

We use models for lots of things:

- $\triangleright$  Associations and correlations
- $\blacktriangleright$  Predictions
- $\blacktriangleright$  Causal relationships

# <span id="page-15-0"></span>[Linear regression models](#page-15-0)

#### Linear relationships

We first focus on modeling the relationship between outcomes and covariates as linear.

In other words: find coefficients  $\hat{\beta}_0,\ldots,\hat{\beta}_p$  such that:  $^1$ 

$$
Y_i \approx \hat{\beta}_0 + \hat{\beta}_1 X_{i1} + \cdots + \hat{\beta}_p X_{ip}.
$$

This is a linear regression model.

<sup>&</sup>lt;sup>1</sup>We use "hats" on variables to denote quantities computed from data. In this case, whatever the coefficients are, they will have to be computed from the data we were given.

#### Matrix notation

We can compactly represent a linear model using matrix notation:

- $\blacktriangleright$  Let  $\hat{\boldsymbol{\beta}} = [\hat{\beta}_0, \hat{\beta}_1, \cdots \hat{\beta}_p]^\top$  be the  $(p+1) \times 1$  column vector of coefficients
- Expand X to have  $p+1$  columns, where the first column (indexed  $j = 0$ ) is  $X_{i0} = 1$  for all i.
- $\blacktriangleright$  Then the linear regression model is that for each i:

$$
Y_i \approx \mathbf{X}_i \hat{\boldsymbol{\beta}},
$$

or even more compactly

$$
\mathbf{Y} \approx \mathbf{X} \hat{\boldsymbol{\beta}}.
$$

#### Matrix notation

A picture of Y, X, and  $\hat{\boldsymbol{\beta}}$ :

 $ggplot(data = sh, aes(x = livingArea, y = price)) +$ geom\_point()

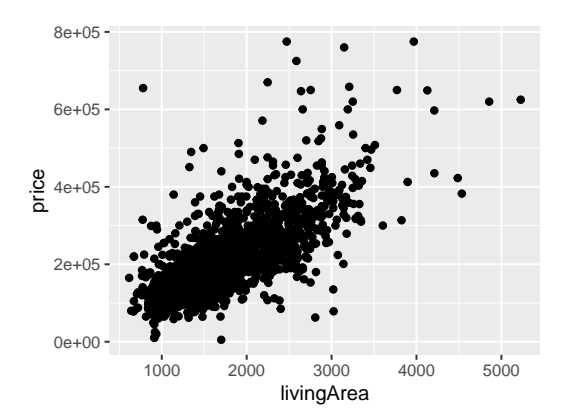

Looks like price is positively correlated with living area. Use ggplot via tidyverse.

Let's build a simple regression model of price against livingArea.

```
> fm = lm(data = sh, price ~ 1 + livingArea)> summary(fm)
...
Coefficients:
             Estimate ...
(Intercept) 13439.394 ...
livingArea 113.123 ...
...
```
In other words: price  $\approx$  13,439.394 + 113.123  $\times$  living Area.

Note: summary(fm) produces lots of other output too! We are going to gradually work in this course to understand what each of those pieces of output means.

Here is the model plotted against the data:

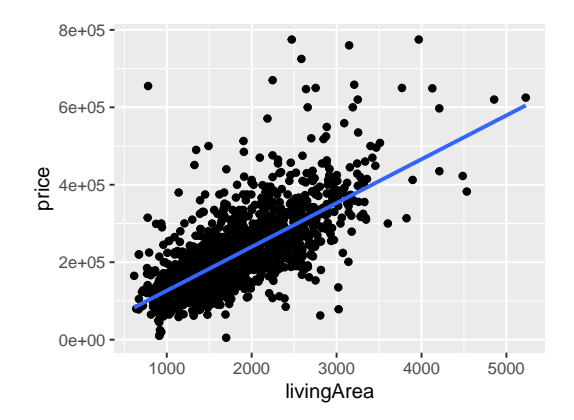

```
> ggplot(data = sh, aes(x = livingArea, y = price)) +
 geom_point() +
  geom_smooth(method="lm", se=FALSE)
```
# Example in R: Multiple regression

We can include multiple covariates in our linear model.

```
> fm = lm(data = sh, price ~ 1 + livingArea + bedrooms)> summary(fm)
...
Coefficients:
             Estimate ...
(Intercept) 36667.895 ...
livingArea 125.405 ...
bedrooms -14196.769 ...
```
(Note that the coefficient on livingArea is different now...we will discuss why later.)

# How to choose  $\hat{\beta}$ ?

There are many ways to choose  $\hat{\beta}$ .

We focus primarily on *ordinary least squares* (OLS): Choose  $\hat{\beta}$  so that

$$
\text{SSE} = \text{sum of squared errors} = \sum_{i=1}^{n} (Y_i - \hat{Y}_i)^2
$$

is minimized, where

$$
\hat{Y}_i = \mathbf{X}_i \hat{\boldsymbol{\beta}} = \hat{\beta}_0 + \sum_{j=1}^p \hat{\beta}_j X_{ij}
$$

is the *fitted* value of the  $i$ 'th observation.

This is what R (typically) does when you call lm. (Later in the course we develop one justification for this choice.)

#### Questions to ask

Here are some important questions to be asking:

- If Is the resulting model a good fit?
- $\triangleright$  Does it make sense to use a linear model?
- $\blacktriangleright$  Is minimizing SSE the right objective?

We start down this road by working through the algebra of linear regression.

#### <span id="page-25-0"></span>[Ordinary least squares: Solution](#page-25-0)

#### OLS solution

From here on out we assume that  $p < n$  and **X** has full rank  $=p+1$ .

(What does  $p < n$  mean, and why do we need it?)

#### Theorem

The vector  $\hat{\beta}$  that minimizes SSE is given by:

$$
\hat{\boldsymbol{\beta}} = \left(\mathbf{X}^\top \mathbf{X}\right)^{-1} \mathbf{X}^\top \mathbf{Y}.
$$

(Check that dimensions make sense here:  $\hat{\boldsymbol{\beta}}$  is  $(p+1) \times 1$ .)

#### OLS solution: Intuition

The SSE is the squared Euclidean norm of  $Y - \hat{Y}$ :

$$
\mathsf{SSE} = \sum_{i=1}^n (Y_i - \hat{Y}_i)^2 = ||\mathbf{Y} - \hat{\mathbf{Y}}||^2 = ||\mathbf{Y} - \mathbf{X}\hat{\boldsymbol{\beta}}||^2.
$$

Note that as we vary  $\hat{\beta}$  we range over linear combinations of the columns of X.

The collection of all such linear combinations is the *subspace* spanned by the columns of  $X$ .

So the linear regression question is

What is the "closest" such linear combination to  $Y$ ?

# OLS solution: Geometry

# OLS solution: Algebraic proof [∗]

Based on [SM], Exercise 3B14:

- $\triangleright$  Observe that  $X^{\top}X$  is symmetric and invertible. (Why?)
- ▶ Note that:  $\mathbf{X}^\top \hat{\mathbf{r}} = 0$ , where  $\hat{\mathbf{r}} = \mathbf{Y} \mathbf{X}\hat{\boldsymbol{\beta}}$  is the vector of residuals.

In other words: the residual vector is orthogonal to every column of X.

- $\triangleright$  Now consider any vector  $\gamma$  that is  $(p+1) \times 1$ . Note that:  $\mathbf{Y} - \mathbf{X}\boldsymbol{\gamma} = \hat{\mathbf{r}} + \mathbf{X}(\hat{\boldsymbol{\beta}} - \boldsymbol{\gamma}).$
- Since  $\hat{\mathbf{r}}$  is orthogonal to **X**, we get:

$$
\|\mathbf{Y} - \mathbf{X}\boldsymbol{\gamma}\|^2 = \|\hat{\mathbf{r}}\|^2 + \|\mathbf{X}(\hat{\boldsymbol{\beta}} - \boldsymbol{\gamma})\|^2.
$$

- **IF** The preceding value is minimized when  $\mathbf{X}(\hat{\boldsymbol{\beta}} \boldsymbol{\gamma}) = 0$ .
- $\triangleright$  Since X has rank  $p+1$ , the preceding equation has the unique solution  $\gamma = \hat{\beta}$ .

# Hat matrix (useful for later) [∗]

Since: 
$$
\hat{\mathbf{Y}} = \mathbf{X}\hat{\boldsymbol{\beta}} = \mathbf{X}(\mathbf{X}^{\top}\mathbf{X})^{-1}\mathbf{X}^{\top}\mathbf{Y}
$$
, we have:  
 $\hat{\mathbf{Y}} = \mathbf{H}\mathbf{Y}$ .

where:

$$
\mathbf{H} = \mathbf{X} (\mathbf{X}^\top \mathbf{X})^{-1} \mathbf{X}^\top.
$$

H is called the hat matrix.

It *projects*  $Y$  into the subspace spanned by the columns of  $X$ . It is symmetric and *idempotent*  $(H^2 = H)$ .

# <span id="page-31-0"></span>[Residuals and](#page-31-0)  $R^2$

#### Residuals

Let  $\hat{\mathbf{r}} = \mathbf{Y} - \hat{\mathbf{Y}} = \mathbf{Y} - \mathbf{X}\hat{\boldsymbol{\beta}}$  be the vector of residuals.

Our analysis shows us that:  $\hat{\mathbf{r}}$  is orthogonal to every column of **X**.

In particular,  $\hat{\bf r}$  is orthogonal to the all 1's vector (first column of  $X$ ), so:

$$
\overline{Y} = \frac{1}{n} \sum_{i=1}^{n} Y_i = \frac{1}{n} \sum_{i=1}^{n} \hat{Y}_i = \hat{\overline{Y}}.
$$

In other words, the residuals sum to zero, and the original and fitted values have the same sample mean.

#### Residuals

Since  $\hat{\mathbf{r}}$  is orthogonal to every column of  $\mathbf{X}$ , we use the Pythagorean theorem to get:

 $\|\mathbf{Y}\|^2 = \|\hat{\mathbf{r}}\|^2 + \|\hat{\mathbf{Y}}\|^2.$ 

Using equality of sample means we get:

$$
\|\mathbf{Y}\|^2 - n\overline{Y}^2 = \|\hat{\mathbf{r}}\|^2 + \|\hat{\mathbf{Y}}\|^2 - n\hat{\overline{Y}}^2.
$$

#### Residuals

How do we interpret:

$$
\|\mathbf{Y}\|^2 - n\overline{Y}^2 = \|\hat{\mathbf{r}}\|^2 + \|\hat{\mathbf{Y}}\|^2 - n\hat{\overline{Y}}^2
$$
?

Note  $\frac{1}{n-1}(\|\mathbf{Y}\|^2 - n\overline{Y}^2)$  is the *sample variance of*  $\mathbf{Y}$ . <sup>2</sup>

Note 
$$
\frac{1}{n-1}(\|\hat{\mathbf{Y}}\|^2 - n\hat{\overline{Y}}^2)
$$
 is the *sample variance of*  $\hat{\mathbf{Y}}$ .

So this relation suggests how much of the variation in  $Y$  is "explained" by  $\hat{\mathbf{Y}}$ .

 $2$ Note that the (adjusted) sample variance is usually defined as  $\frac{1}{n-1}\sum_{i=1}^n(Y_i-\overline{Y})^2.$  You should check this is equal to the expression on the slide!

Formally:

$$
R^{2} = \frac{\sum_{i=1}^{n} (\hat{Y}_{i} - \hat{\overline{Y}})^{2}}{\sum_{i=1}^{n} (Y_{i} - \overline{Y})^{2}}
$$

is a measure of the  $\it fit$  of the model, with  $0 \leq R^2 \leq 1.3$ 

When  $R^2$  is large, much of the outcome sample variance is "explained" by the fitted values.

Note that  $R^2$  is an *in-sample* measurement of fit:

We used the data itself to construct a fit to the data.

 $^3$ Note that this result depends on  $\overline{Y}=\hat{\overline{Y}}$ , which in turn depends on the fact that the all  $1$ 's vector is part of  $X$ , i.e., that our linear model has an intercept term.

The full output of our model earlier includes  $R^2$ :

```
> fm = lm(data = sh, price ~ 1 + livingArea)> summary(fm)
...
Multiple R-squared: 0.5075,Adjusted R-squared: 0.5072
...
```
Here Multiple R-squared is the  $R^2$  value. (We will discuss adjusted  $R^2$  later in the course.)

We can plot the residuals for our earlier model:

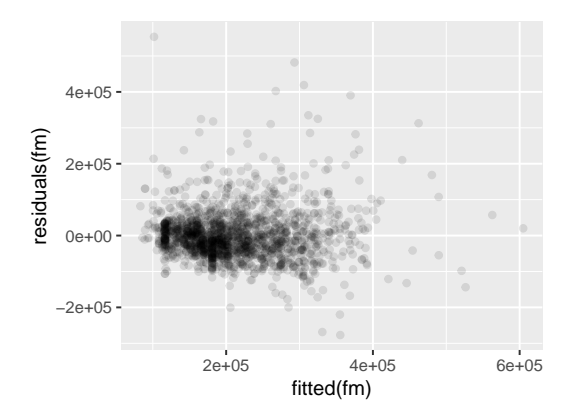

 $>$  fm =  $lm(data = sh, price ~ 1 + livingArea)$  $>$  qplot(fitted(fm), residuals(fm), alpha =  $I(0.1)$ )

Note: We generally plot residuals against fitted values, not the original outcomes. Try plotting residuals against the original outcomes to see what happens! 36/37

# **Questions**

- $\triangleright$  What do you hope to see when you plot the residuals?
- $\blacktriangleright$  Why might  $R^2$  be high, yet the model fit poorly?
- $\blacktriangleright$  Why might  $R^2$  be low, and yet the model be useful?
- $\blacktriangleright$  What happens to  $R^2$  if we add additional covariates to the model?